## *Grundlegende Wachstumsformen*

Wachstumsprozesse sind grundsätzlich sehr vielseitig. Im Abschnitt Wachstumsformen geht es um grundlegende Typen. Dabei sollte man das Wort Wachstum nicht zu "streng" sehen, denn darunter fällt auch "negatives Wachstum", also auch das Fallen [Schrumpfen, Abnahmen, …] von Bestandsgrößen. Es gibt einige wenige grundlegende Wachstumsformen, die immer wieder – auch in anderen Wachstumsprozessen mit enthalten – auftreten. Das sind:

### • *lineares Wachstum:*

Der Zusammenhang von zwei Größen lässt sich im Fall des linearen Wachstums so beschreiben, dass eine Änderung bei der einen Größe um einen bestimmten Betrag immer auch zu einer festen Veränderung der anderen Größe um einen – zwar anderen – aber auch immer gleichen Betrag führt.

Besonders einfach ist der Zusammenhang zu beschreiben, wenn der Spezialfall eines linearen Zusammenhangs auftritt, eine Proportionalität. Dann ist das Verhältnis beider Größen stets konstant und man kann beobachten, dass bei einer Verdoppelung der einen Größe auch die andere sich verdoppelt, bei einer Verdreifachung sich auch verdreifacht usw.

### • *exponentielles Wachstum:*

Beim exponentiellen Wachstum nimmt die abhängige Größe nicht immer um den selben Summanden zu, sondern mit dem selben Faktor. Verändert sich die eine Größe also um die selbe Rate, dann vervielfältigt sich die andere mit dem selben Faktor. Wenn beispielsweise nach einer bestimmten Zeit der doppelte Wert auftritt, tritt nach der doppelten Zeit der vierfache Wert auf, nach der dreifachen Zeit der achtfache Wert, nach der vierfachen Zeit der sechzehnfache Wert usw

#### • *polynomiales Wachstum:*

Das polynomiale Wachstum tritt in dynamischen Prozessen seltener auf. polynomial kann z.B. quadratisches Wachstum bedeuten oder kubisches Wachstum o.ä. Wächst beispielsweise ein Metallstab linear (z.B. beim Erhitzen), dann wächst seine Länge zwar linear, seine Oberfläche aber (fast) quadratisch und sein Volumen kubisch.

## *Bedingungen für das Auftreten*

Für das Auftreten der jeweiligen Prozesse sind die realen Bedingungen entscheidend. Dafür lassen sich sprachliche Formulierungen finden, an denen man sich orientieren kann:

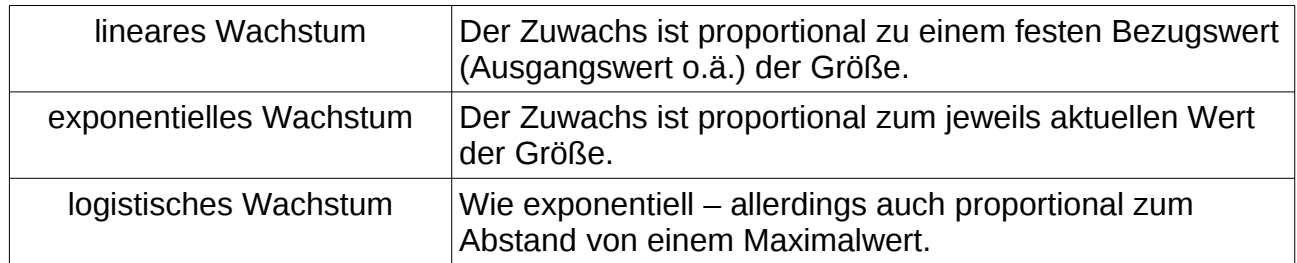

Zu der Interpretation eines Wachstumsprozesses gehört also immer auch die Frage nach dem "Warum...". In manchen Fällen wird man sie nicht vorher klären können. Dann führt die umgekehrte Fragehaltung von einem beobachteten Wachstumsprozess zu der Formulierung eines inneren Zusammenhang des Systems.

# **Lineares Wachstum**

Lineares Wachstum ist uns schon beim einführenden Beispiel, der ersten Variante der Modellierung zum Abkühlen [s.o.] einer Kaffeetasse begegnet.

Das Wirkungsdiagramm des Beispiels im Buch $^1$  $^1$  zeigt eine Bestandsgröße, auf die von einer [konstanten] anderen eine verstärkende Wirkung ausgeübt wird.

Ein Wachstum, bei dem die Änderungsrate konstant ist, heißt lineares Wachstum.

Das zugehörige Modelldiagramm lässt sich ohne einen Parameter für die Änderungsrate realisieren, obwohl das Einführen eines Parameters durchaus sinnvoll wäre.

Die Simulation<sup>[2](#page-1-1)</sup> liefert für das System der Kaninchenpopulation ein unbefriedigendes Ergebnis, nämlich einen linearen Anstieg.

## *Die Mathematik dazu*

Dies Ergebnis überrascht auch aus mathematischer Sicht nicht. Lineare Funktionen und ihre Eigenschaften sind schon lange aus dem Mathematikunterricht bekannt.

Trotzdem soll hier auch noch einmal auf den Lösungsweg eingegangen werden, den die Analysis zu Differentialgleichungen liefert. Steht f für die Anzahl der Kaninchen und t für die Zeit, dann gilt für dieses Beispiel:

- Differentialgleichung f'(t) = 20 [Anzahl der Geburten]
- Anfangswert  $f(0) = 100$  [Bestand am Anfang]

Die Schreibweise als Differenzialquotient ist

Lösung ist dann *f* (*t*) = 20⋅*t*+ 100

## *Numerik*

Aber natürlich kommt man ohne dies Wissen aus dem Bereich der Analysis aus. Insbesondere kommt unsere Simulation ohne dies Wissen aus, denn wir lösen das Problem nicht mit Hilfe der Methoden der Analysis, sondern mit Hilfe der Methoden der Numerik.

## *Ein sinnvolles Beispiel für lineares Wachstum:*

Wenn sich ein Metalldraht erwärmt, dann dehnt er sich aus, wird also länger. Dies hat wichtige technische Folgen: Bei

gespannten Drähten, wie z.B. den Oberleitungen von

Eisenbahnen, kann man die Enden deswegen nicht fest

einspannen, sondern muss einen Dehnungsausgleich berücksichtigen.

Bei Messungen in der Physik stellt man fest, dass ein solcher Draht sich bei der selben Temperaturänderung immer um den selben Betrag ausdehnt und dabei ist es egal,

welche aktuelle Temperatur er hat. Wird er also bei einer Erwärmung um 20 °C insgesamt 2 mm länger, dann passiert das bei einer Erwärmung von 0°C auf 20°C im gleichen Maße, wie bei einer Änderung von 30°C auf 50°C.

- <span id="page-1-0"></span>1 Klett: Simulation dynamischer Vorgänge; S.34
- <span id="page-1-1"></span>2 Zu beachten ist, dass Dynasys für dieses Beispiel auf Simulation nach Euler-Cauchy umgestellt werden sollte.

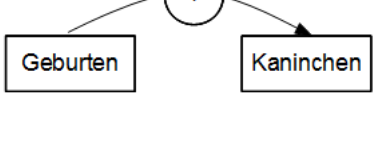

Kaninchen

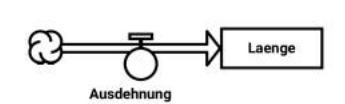

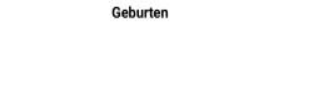

 $\frac{df}{dt} = 20$  *mit*  $f(0)=100$ 

## *Das Beispiel der Regentonne*

Das Beispiel der Regentonne $^1$  $^1$  ist genau so wenig spannend. Es wird erst dann etwas interessanter, wenn man Bedingungen, Verzögerungsfunktionen oder Tabellenwerte einsetzt. Im dargestellten Beispiel fängt es erst einige Zeit nach Beginn der Simulation an zu regnen.

# **Exponentielles Wachstum**

Natürlich ist das Modell für das Wachstum der Kaninchenpopulation nicht realistisch, da die Änderungsrate der Anzahl der Kaninchen nicht von der Anzahl der Kaninchen abhängt. Das ist bei biologischer Vermehrung eine unrealistische Annahme.

Das Wirkungsdiagramm stellt diese Abhängigkeit dar.

Es enthält einen weiteren Wirkungspfeil für einen verstärkende Wirkung von der Zahl der Kaninchen zur Zahl der Geburten.

Deutlich erkennbar handelt es sich in diesem Fall um einen eskalierenden Rückkopplungskreis.

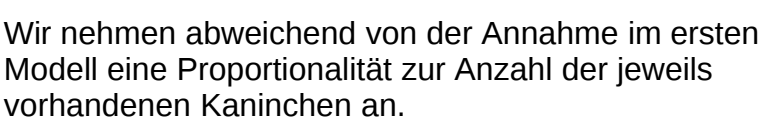

Geburten

Kaninchen

Auch das Modelldiagramm muss dazu um einen Wirkungspfeil von der Bestandsgröße Kaninchen zu den Geburten ergänzt werden und sollte spätestens jetzt zusätzlich um einen Parameter für die Geburtenrate ergänzt werden. Über diesen Parameter kann man die Stärke der Kopplung der Geburten an den Bestand steuern.

Das Zeitdiagramm zeigt den typischen Verlauf exponentiellen Wachstums:

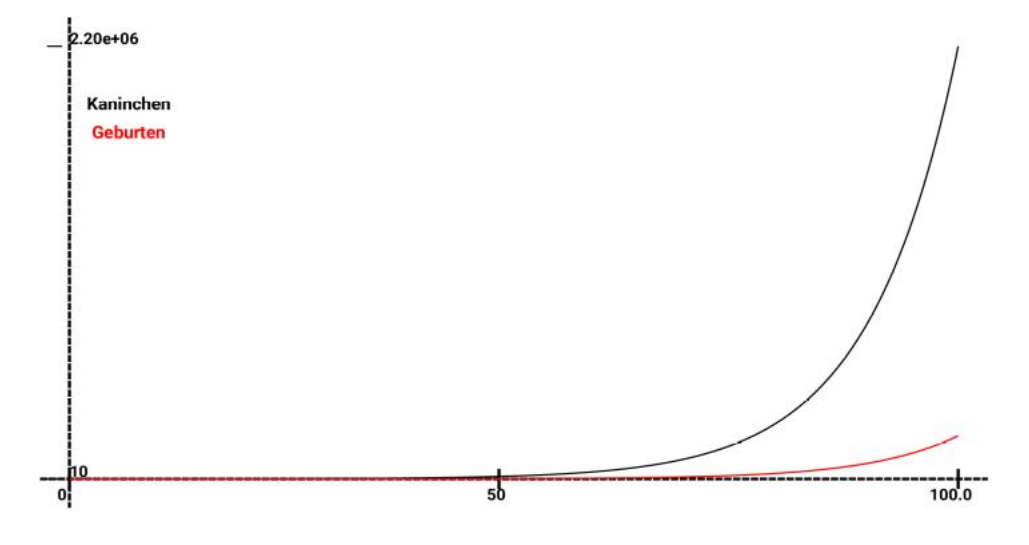

<span id="page-2-0"></span>1 Klett: Simulation dynamischer Vorgänge; S.37

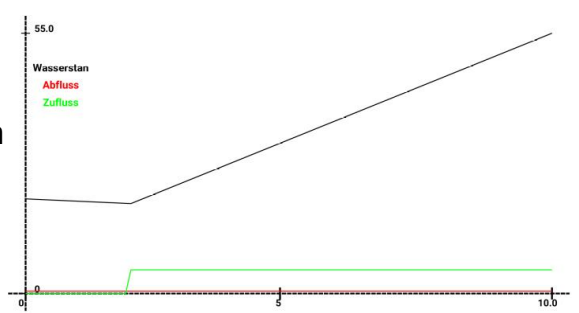

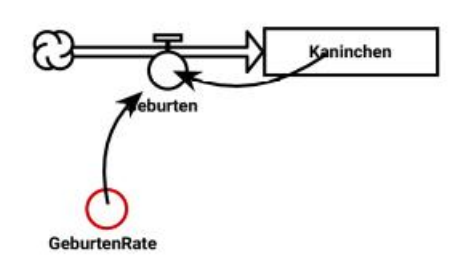

Am Beginn "passiert nicht viel", dann aber steigen die Werte so massiv an, dass sie alle "vernünftigen" Werte übersteigen.

Ein Wachstum, bei dem die Änderungsrate proportional zum Bestand ist, heißt exponentielles Wachstum.

## *Die Mathematik dazu*

Die Gleichung lautet: *Änderung*=*Wachstumsfaktor* ⋅ *Bestand* ,

als Differentialgleichung:  $\frac{df}{dt} = k \cdot f$  *mit*  $f(0) = c_0$ .

Man erhält als Lösung eine Exponentialfunktion mit der Funktionsgleichung:

$$
f(t) = c_0 \cdot e^{k \cdot t}
$$

#### *Ein sinnvolles Beispiel für exponentielles Wachstum:*

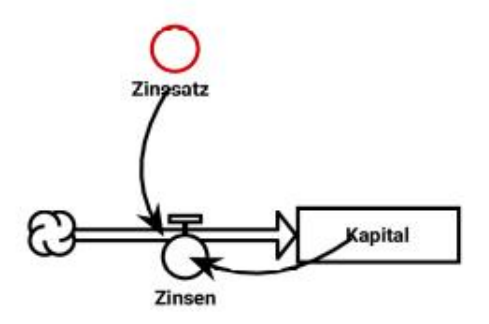

Wenn wir die jährliche Verzinsung eines Kapitals bei gleichbleibendem Zinssatz und Zinseszins betrachten, dann beobachten wir exponentielles Wachstum.

Die Zinsen des ersten Jahres werden dem Kapital zugeschlagen, vermehren also das Kapital und im zweiten Jahr werden die Zinsen auf der Grundlage dieses vermehrten Kapitals berechnet. Der Zuwachs – die Zinsen – sind also immer

proportional zum aktuellen Wert des Kapitals $^1$  $^1$ .

#### **Anmerkung:**

Wir benutzen den Begriff Wachstumsprozesse auch dann, wenn die Werte tatsächlich abnehmen, obwohl dann eigentlich eine Formulierung wie Abnahme oder Zerfall angemessener wäre. Das führt dann leider zu solch sprachlichen Entgleisungen wie "negativem Wachstum". Der radioaktive Zerfall ist ein Prozess mit einer Abnahme, bei dem man die richtige Formulierung bevorzugt.

#### *Verdoppelungszeit und Halbwertzeit*

Bei exponentiellem Wachstum benutzt man zum Vergleich von Vorgängen mit dieser Wachstumsform häufig deren Verdoppelungszeit. Das ist die Zeit, die bei dem betrachteten exponentiellen Wachstum vergeht, bis der doppelte Wert des Anfangswerts erreicht wird. Übrigens gilt dann entsprechend zum linearen Wachstum, dass man beliebige Ausgangspunkte wählen kann und immer der selbe Zeitraum bis zum Erreichen des doppelten Wertes vergeht.

Entsprechendes gilt für beispielsweise den radioaktiven Zerfall. Hier betrachtet man die Halbwertzeit. Überlegen Sie einmal, ob man den radioaktiven Zerfall nicht eigentlich eher der nächsten hier betrachteten Wachstumsform zuordnen müsste, nämlich der "Wachstums"form:

<span id="page-3-0"></span>1 Zu beachten ist auch bei diesem Beispiel, dass die Simualtionssoftware auf Simulation nach Euler-Cauchy (einfach Euler) umgestellt werden muss.

04-Simulation Wachstumsformen Seite - 4

# **Beschränktes Wachstum**

Dass die Werte bei exponentiellem Wachstum irgendwann so massiv ansteigen, dass sie alle "vernünftigen" Werte übersteigen, hat zur Folge, dass man beginnt umzudenken, ob denn nicht statt dessen eine Beschränkung des Wachstums sinnvoll ist.

Das Wirkungsdiagramm muss eine Obergrenze ["Kapazität" oder "Sättigungsgrenze"] für die Bestandsgröße enthalten, also eine Größe, die deren Obergrenze darstellt.

Erstaunlich ist, dass beschränktes Wachstum zunächst einmal nicht so wesentlich anders ist als exponentielles Wachstum<sup>[1](#page-4-0)</sup>. Die Annahme ist hier, das Wachstum sei nicht proportional zum Bestand, sondern zur Differenz zwischen der Bestandsgröße und der Kapazität. Die

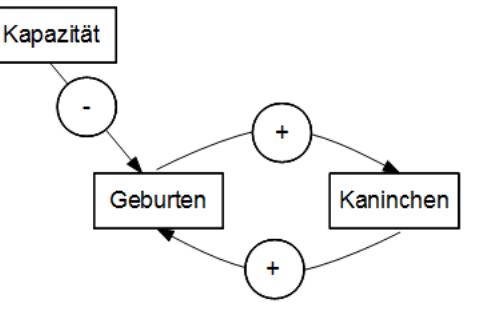

verwendete Differenz heißt "freie Kapazität" [oder "Sättigungsmanko"; diese Begriffe stammen vorwiegend aus wirtschaftlichen Anwendungen].

Ein Wachstum, bei dem die Änderungsrate proportional zur Differenz zwischen der Kapazität und dem Bestand ist, heißt beschränktes Wachstum.

Hier gilt also die Gleichung

$$
Änderung = Wachstumsfaktor \cdot (Kapazität - Bestand) ,
$$

DGL: 
$$
\frac{df}{dt} = k \cdot (f - f_{max}) \text{ mit } f(0) = c_0
$$

Analytische Lösung:

$$
f(t) = c_0 + (f_{max} - c_0) (1 - e^{-kt})
$$

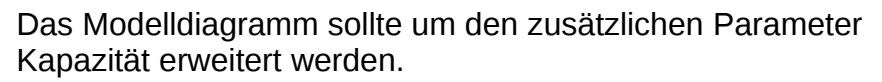

Das Ergebnis der Simulation überrascht nach den Vorüberlegungen kaum:

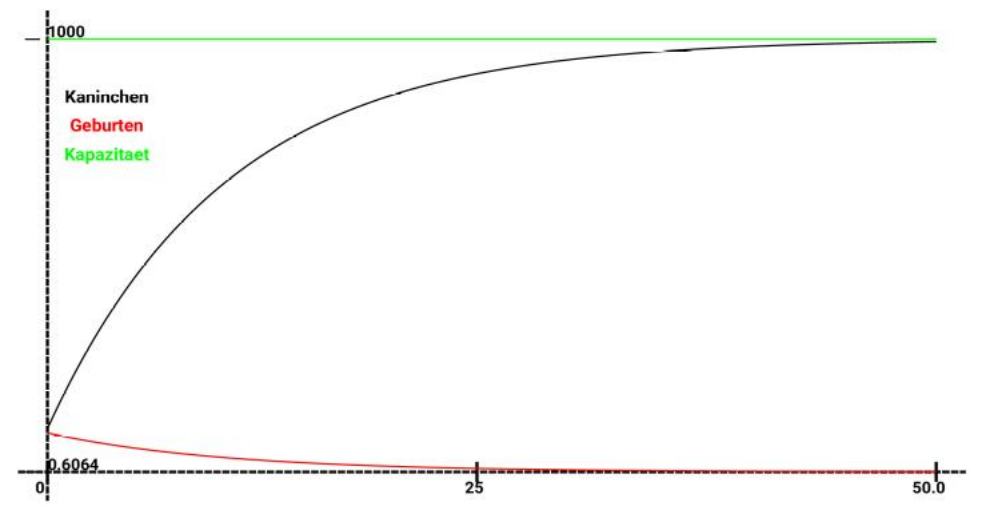

Auch hier können wir feststellen, dass beim Anwendungsfall der Kaninchenpopulation

<span id="page-4-0"></span>1 Was nicht überrascht: Es ist eine exponentielle Abnahme der Differenz von Start- und Maximalwert!

04-Simulation Wachstumsformen Seite - 5

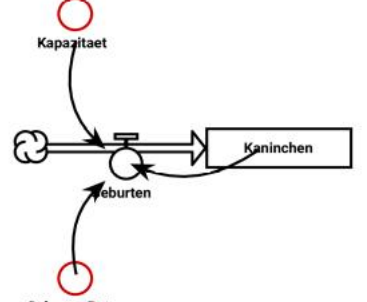

noch keine realistische Modellierung erreicht wurde.

Es gibt aber einige Anwendungsfälle, die sich mit beschränktem Wachstum erfolgreich modellieren lassen.

Beim radioaktiven Zerfall haben wir zwar eine Abnahme, aber diese ist proportional zum Bestand und beschränkt, daher ist er ein passendes Beispiel.

Auch unser Anfangsbeispiel mit der Abkühlung des Kaffees in der Tasse ist ein Beispiel mit einer Abnahme der Bestandsgröße, die nach unten beschränkt ist. Die "Kapazitätsgrenze" ist hier die Umgebungstemperatur.

# **Logistisches Wachstum**

Logistisches Wachstum kombiniert die beiden vorher verwendeten Wachstumsformen. Das Wirkungsdiagramm und das Modelldiagramm sehen daher nicht anders aus als vorher.

Ein Wachstum, bei dem die Änderungsrate proportional zum Produkt aus dem Bestand und der Differenz zwischen der Kapazität **und** dem Bestand ist, heißt logistisches Wachstum.

Die Gleichungen sind im Prinzip eigentlich nur zu kombinieren, so dass man erhielte:

*Änderung*=*Wachstumsfaktor*⋅*Bestand*⋅(*Kapazität* − *Bestand* )

Definiert man so die Modellgleichungen, erhält man in der Regel ein frustrierendes Ergebnis, nämlich einen "floating-point-overflow", weil die Zahlen zu groß werden. Der "Physiker" ahnt, warum das so ist: Es handelt sich hier um Größen und hier haben wir das Produkt von zwei Größen, so dass wir nicht mehr im selben Größenbereich bleiben. Will man das kompensieren, kann man einmal statisch den Wachstumsfaktor anpassen, besser ist es aber, man verwendet eine Größe, die als Parameter auftaucht. In diesem Fall verwendet man sinnvollerweise die Kapazität, weil sich deren Wert während einer

Simulation nicht ändert und rechnet damit also mit der relativen Größe<sup>[1](#page-5-0)</sup>

*Bestand Kapazität* .

Die gesamte Formel lautet damit:

*Änderung*=*Wachstumsfaktor*⋅(*Kapazität* − *Bestand* )⋅ *Bestand Kapazität*

DGL: 
$$
\frac{df}{dt} = k \cdot f \cdot (f - f_{max}) \text{ mit } f(0) = c_0
$$

Analytische Lösung:

$$
f(t) = f_{\max} \cdot \frac{1}{1 + e^{-k \cdot f_{\max} \cdot t} \cdot (\frac{f_{\max}}{c_0} - 1)}
$$

## *Das Kaninchen-Beispiel*

Es gibt für das System der Kaninchen eine Sättigungsgrenze für die Anzahl der

<span id="page-5-0"></span>1 Wir machen hier eine Normierung.

Kaninchen. Nähert sich die aktuelle Zahl der Kaninchen der Sättigungsgrenze, ist eine weitere Vergrößerung ihrer Anzahl nicht mehr möglich<sup>[1](#page-6-0)</sup>.

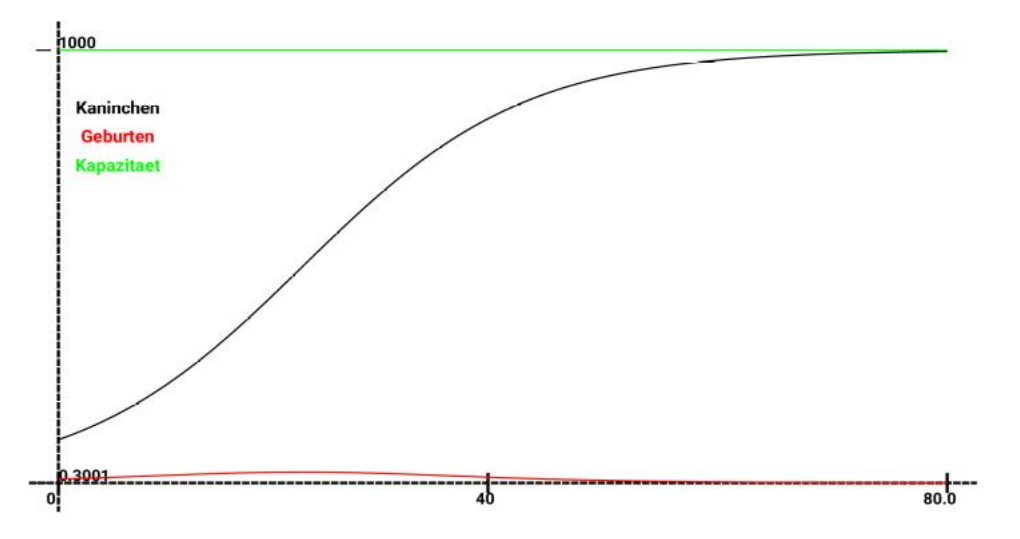

Das Modelldiagramm ist dasselbe wie vorher, daher ist hier nur das Zeitdiagramm der Simulation angegeben.

Sind die Wachstumsraten bei der Simulation sehr hoch, ist es trotz richtiger Normierung möglich, dass der aktuelle Wert dabei über den Sättigungswert hinausschießt. Dies wird auch in einer realen Situation insbesondere dann in der Regel passieren, wenn die Veränderungen mit Verzögerung eintreten.

Wer sich schon einmal mit logistischem Wachstum beschäftigt hat, kennt sicherlich die spannenden Eigenschaften, die bei Funktionen mit logistischem Wachstum auftreten<sup>[2](#page-6-1)</sup>.

## **Anwendungen**

Im Klett-Buch folgt auf die Behandlung der grundlegenden Wachstumsformen die Anwendung bei einigen Beispielfällen.

Dabei geht es um Modellierung und Simulation unter den Stichworten "Systeminsel: Absatz einer Ware", "Systeminsel: Mischungen" und "Systeminsel:Geld".

- <span id="page-6-0"></span>1 Es muss allerdings bezweifelt werden, dass die Wirkung wie in den vorher betrachteten Diagrammen bei der Vermehrung ansetzt. Vermutlich steigt im betrachteten Fall eher die Zahl der Todesfälle so an, dass sie die Zahl der Geburten zumindest aufhebt.
- <span id="page-6-1"></span>2 Die logistische Iteration ist ein Beispiel, das unter bestimmten Bedingungen chaotisches Verhalten zeigt. Der Buchabschnitt 3.8 beschäftigt sich damit.

04-Simulation Wachstumsformen Seite - 7